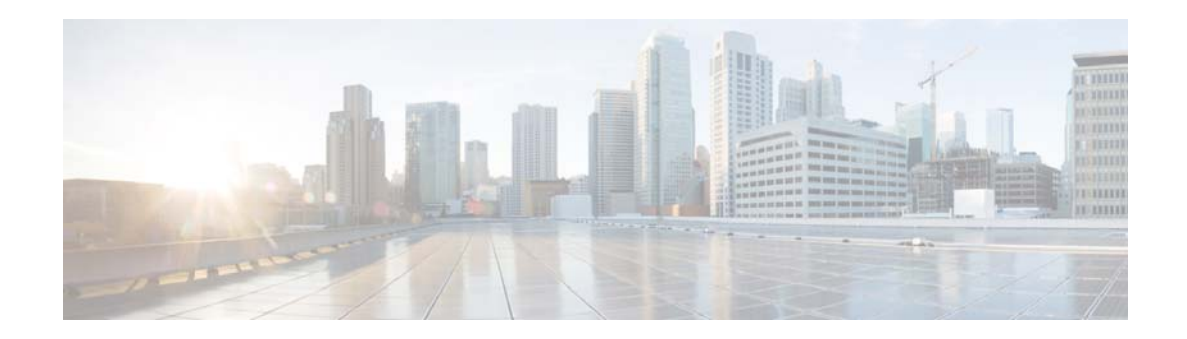

## **R Commands**

This chapter describes the Cisco NX-OS multicast routing commands that begin with R.

## **restart igmp**

To restart the IGMP process, use the **restart igmp** command.

#### **restart igmp**

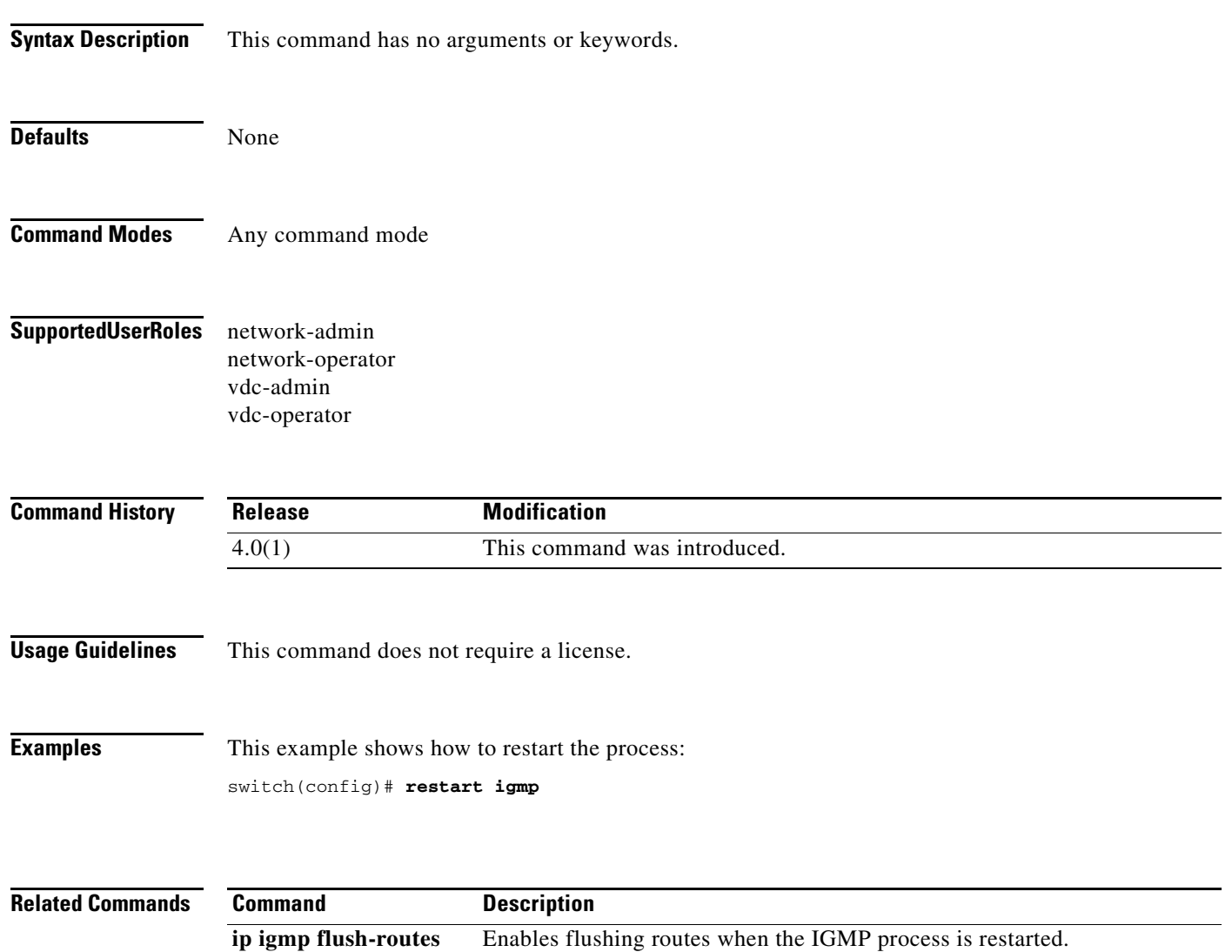

#### *Send document comments to nexus7k-docfeedback@cisco.com.*

### **restart msdp**

To restart the Multicast Source Discovery Protocol (MSDP) process, use the **restart msdp** command.

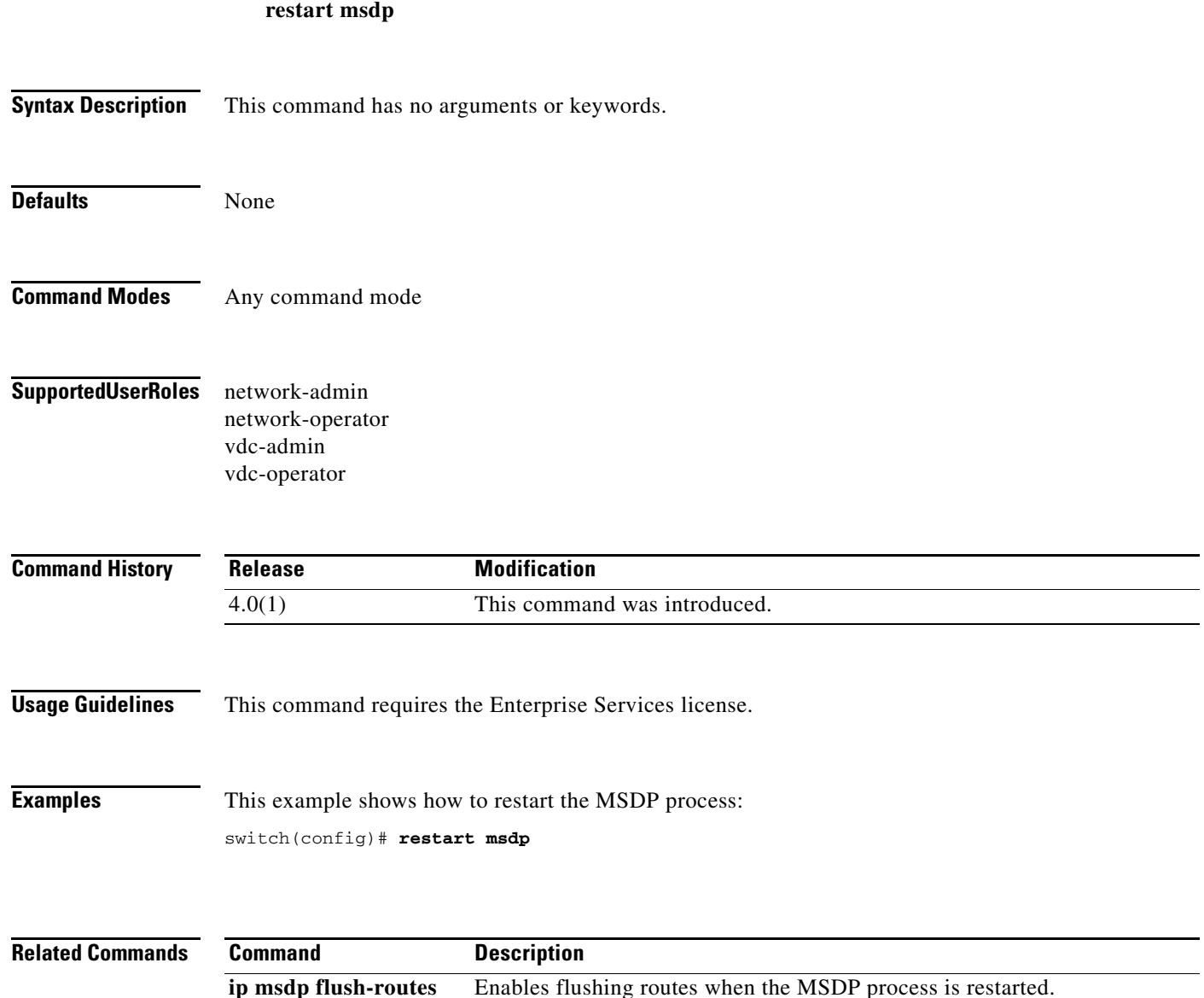

# **restart pim**

To restart the IPv4 Protocol Independent Multicast (PIM) process, use the **restart pim** command.

**restart pim**

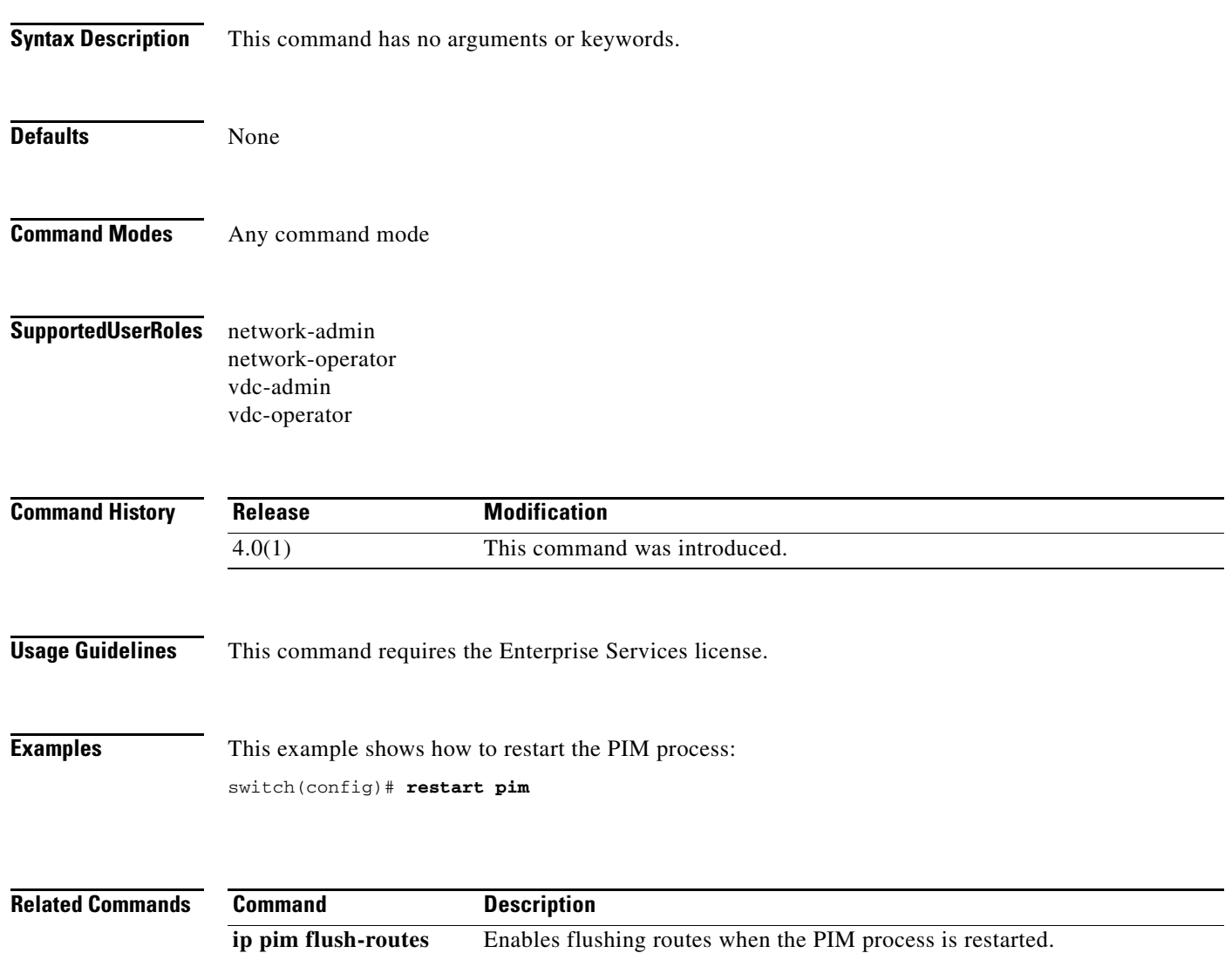

#### *Send document comments to nexus7k-docfeedback@cisco.com.*

### **restart pim6**

To restart the IPv6 Protocol Independent Multicast (PIM6) process, use the **restart pim6** command.

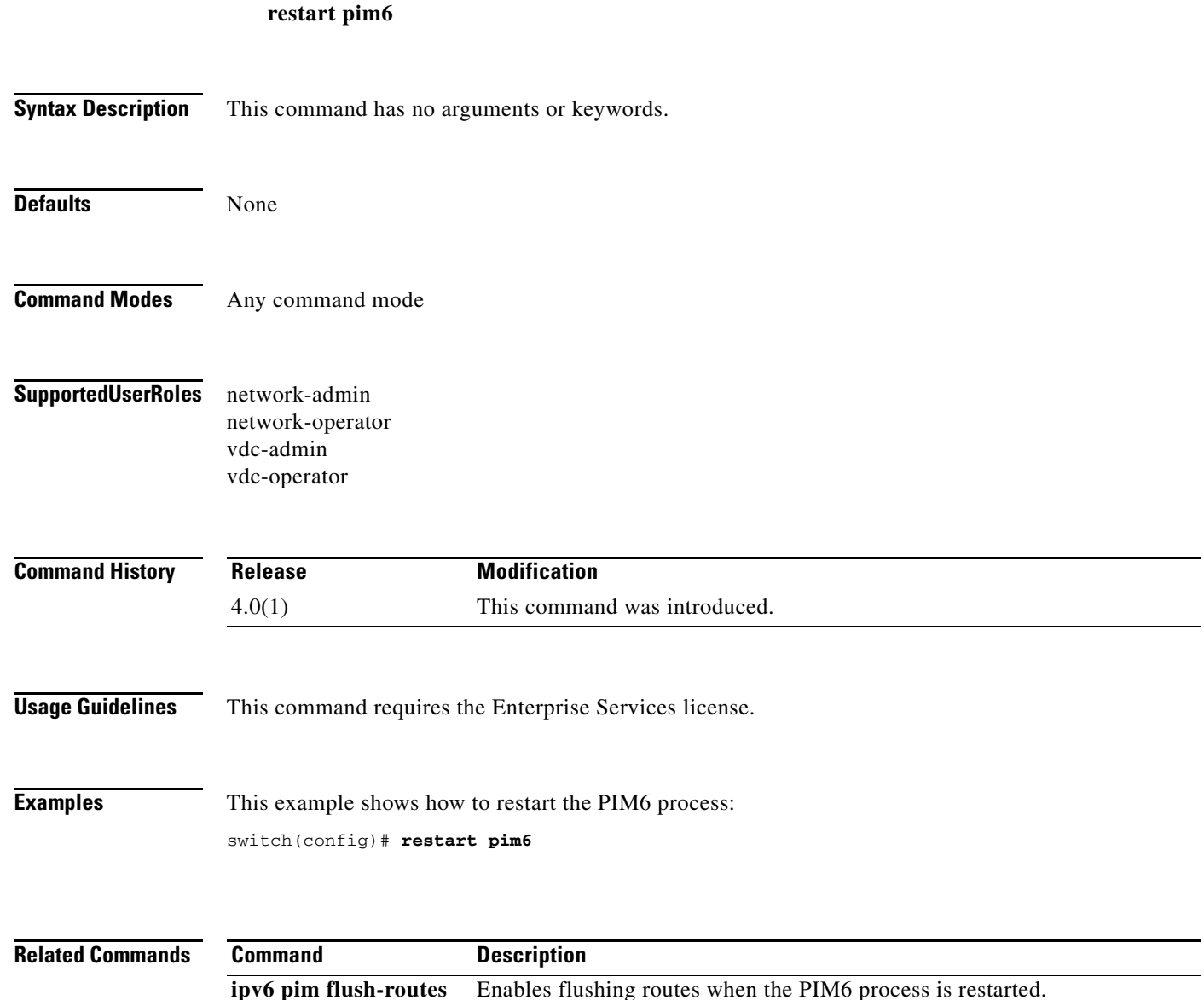